document.getElementBy

165

166

 $267$ 

168

e

## **Namatek True Education**

document.o

**A** function 昌

 $#$ (page

# docum document get

**C Language**

# **زبان برنامه نویسی C**

www.namatek.com www.namatek.com

**فهرست مطالب**

**.1 تار یخچه زبان C .2 زبان C چیست؟ .3اهمیت یادگیر ی این زبان .4 زبان برنامه نوی سی C چگونه کار می کند؟ .5 زبان برنامه نوی سی C چگونه کار می کند؟** 

گفته می شود که زیان C زبان برنامه نویسی مادر است. اگر C را می دانید، می توانید به راحتی دانش سایر زبان های برنامه نویسی را که از مفهوم C استفاده می کنند، درک کنید. ویژگی هایی مانند سادگی دسترسی به حافظه و استفاده از دستورالعمل های ساده و کوتاه، این زبان را برای برنامه نویسی سیستم عامل ها یا توسعه کامپایلرها مناسب می کند. بسیاری از زبان های برنامه نویسی مستقیم یا غیرمستقیم وام دار زبان C هستند.

حالا که به اهمیت این زبان برنامه نویسی پی بردید در ادامه با ما همراه شوید تا اطالعات مفیدی از این زبان را در اختیارتان قرار دهیم.

#### **1# تار ی خچه زبان C**

پایه یا پدر زبان های برنامه نویسی ALGOL است که اولین بار در سال ۱۹۲۰ معرفی شد. ALGOL به طور گسترده ای در کشورهای اروپایی استفاده می شد. ALGOL مفهوم برنامه نویسی ساخت یافته را به جامعه توسعه دهنده معرفی کرد.

سال ۱۹۲۷، زبان برنامه نویسی رایانه ای جدیدی با عنوان BCPL که معرفی ،است Basic Combined Programming Language مخفف شد. BCPL به وسیله مارتین ریچاردز، مخصوصاً برای نوشتن نرم افزار سیستم، طراحی و توسعه یافته بود. درست پس از سه سال، در سال 1970 زبان برنامه نویس ی جدیدی به نام B توسط کن تامیسون معرفی شد که شامل چندین ویژگی BCPL بود. این زبان برنامه نویس ی با استفاده از سیستم عامل UNIX در آزمای شگاه های T&AT و Bell ایجاد شده بود. هر دو BCPL و B زبان برنامه نوی سی سیستم بودند.

در سال ۱۹۷۲، یک دانشمند بزرگ کامپیوتر دنیس ریچی یک زبان برنامه نویسی جدید به نام C در آزمایشگاه های بل ایجاد کرد. این زبان از زبان های برنامه نو یس ی ALGOL، BCPL و B ایجاد شده است.

زبان برنامه نویس ی C شامل تمام و یژگ ی های ای ن زبان ها و بسیار ی از مفاهیم اضافی است که آن را از زبان های دیگر منحصر به فرد می کند.

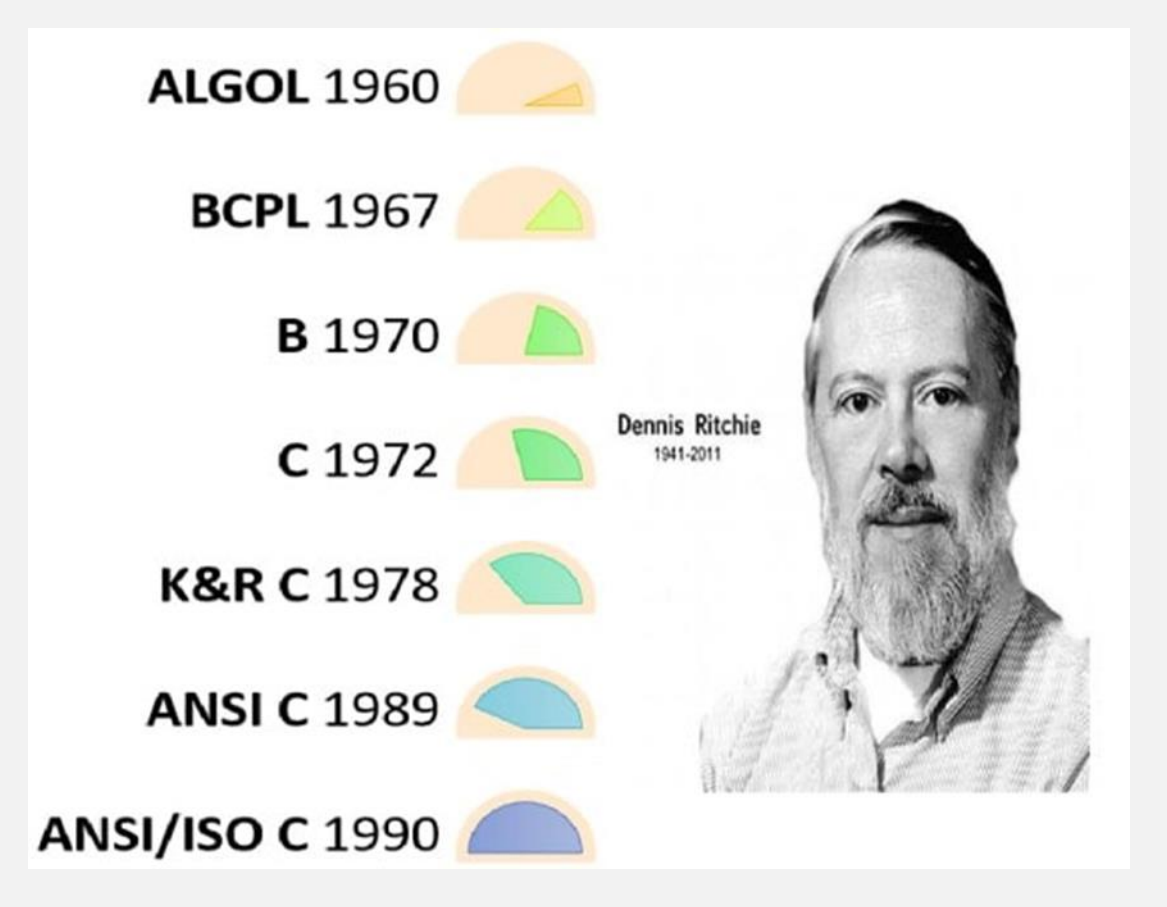

#### **2# زبان C چیست؟**

یک زبان برنامه نویسی قدرتمند است که به شدت با سیستم عامل  $\, {\rm c} \,$ UNIX مرتبط است. حتی بیشتر سیستم عامل یونیکس با کد C کدگذار ی شده است. در ابتدا برنامه نوی سی C محدود به سیستم عامل UNIX بود؛ اما با شروع گسترش در سراسر جهان، تجاری شد و بسیاری از کامپایلرها برای سیستم های چند پلتفرمی منتشر شدند.

امروزه C در انواع سیستم عامل ها و سیستم عامل های سخت افزاری اجرا می شود. همان طور که شروع به تکامل کرد، نسخه های مختلفی از این زبان منتشر شد .

در بعضی مواقع برای توسعه دهندگان دشوار بود که از آخرین نسخه استفاده کنند؛ زیرا سیستم ها تحت نسخه های قدیمی کار می کردند.

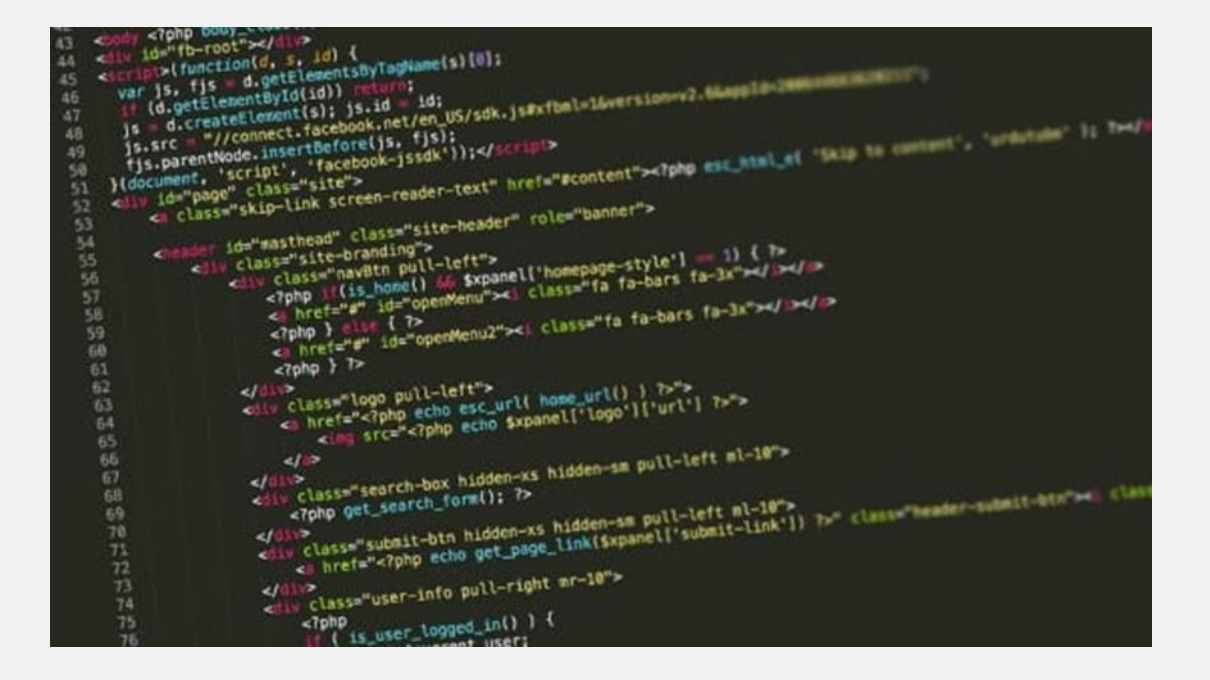

برای اطمینان از استاندارد بودن زبانC ، موسسه ملی استاندارد آمریکا (ANSI) در سال ۱۹۸۹ استاندارد تجاری برای زبان C تعریف کرد. بعداً این زبان توسط سازمان استاندارد بین المللی (ISO) در سال ۱۹۹۰ تأیید شد. زبان برنامه نویس ی C همچنین C ANSI نامیده می شود. زبان هایی مانند C++ و Java از C ساخته می شوند. این زبان ها در فناور ی های مختلف بسیار مورد استفاده قرار می گیرند؛ بنابراین C پایگاه بسیار ی از زبان های دیگر را که در حال حاضر استفاده می شوند، تشکیل می دهد.

### **3# اهمیت ی ادگیر ی ای ن زبان**

C برای بسیار ی از زبان های برنامه نوی سی ی ک زبان پایه است؛ بنابراین یادگیر ی C به عنوان زبان اصلی هنگام مطالعه سایر زبان ها ی برنامه نویسی نقش مهمی را ایفا می کند. این مفاهیم مشابه، انواع داده ها، عملگرها، دستورات کنترل و موارد دیگر را در اختیار شما قرار می دهد.

زبان C می تواند به طور گسترده ای در برنامه های مختلف استفاده شود. یک زبان برنامه نویسی ساختاری است که در آن برنامه به ماژول های  $\,$ مختلف تقسیم می شود. هر ماژول را می توان جداگانه نوشت و با هم یک برنامه C واحد را تشکیل می دهند. این ساختار آزمایش، نگهداری و اشکال زدایی فرآ یندها را آسان می کند. C شامل 32 کلمه کلیدی، انواع مختلف داده و مجموعه ای از توابع داخلی قدرتمند است که برنامه نویسی را بسیار کارآمد می کند.

ویژگی دیگر زبان برنامه نویسی C این است که می تواند خود را گسترش دهد. برنامه C شامل توابع مختلفی است که بخشی از کتابخانه هستند. ما می توانیم ویژگی ها و توابع خود را به کتابخانه اضافه کنیم. هر زمان که بخواهیم در برنامه خود می توانیم به این توابع دسترسی پیدا کرده و از آن ها استفاده کنیم .

این ویژگی هنگام کار با برنامه نویسی پیچیده آن را ساده می کند. کامپایلرهای مختلفی در بازار موجود است که می توانند برای اجرای برنامه های نوشته شده به این زبان استفاده شوند. این یک زبان بسیار قابل حمل است به این معنی که برنامه های نوشته شده به زبان C می توانند بر روی ماشین های دیگر اجرا شوند. اگر بخواهیم کد را در رایانه دیگر ی استفاده یا اجرا کنیم، این و یژگی ضرور ی است.

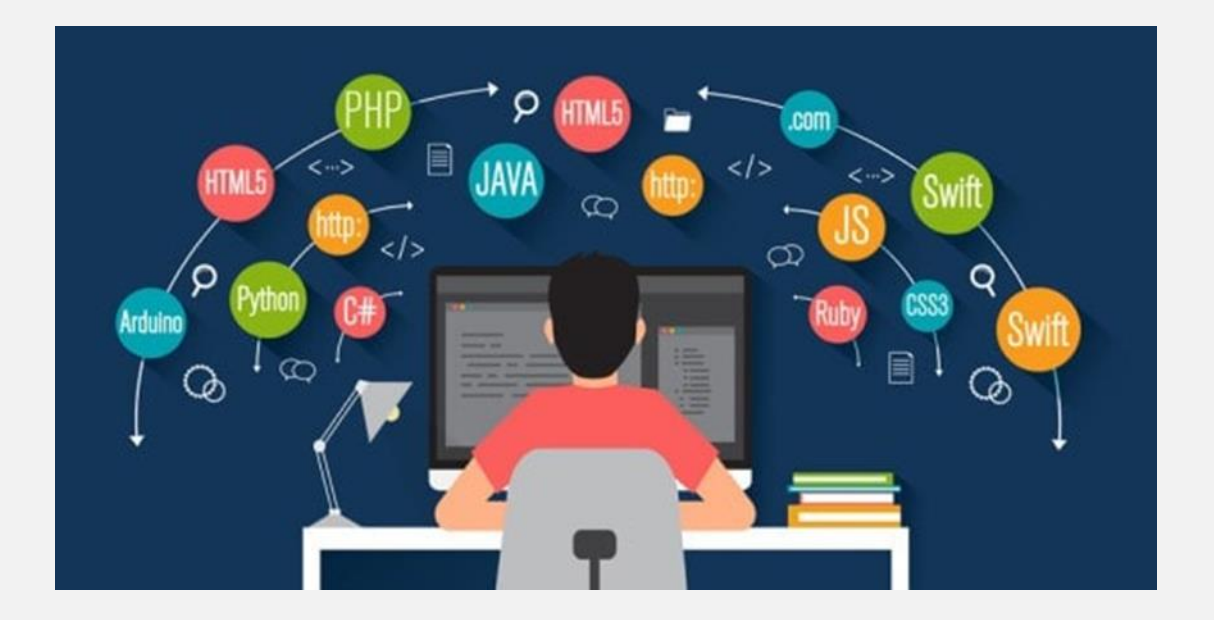

## **4# زبان برنامه نوی سی C چگونه کار می کند؟**

C یک زبان کامپایل شده است. کامپایلر ابزار ی خاص است که برنامه را کامپایل کرده و آن را به پرونده شیئی که قابل خواندن در ماشین است تبدیل می کند. پس از فرآیند تدوین، لینک کننده پرونده های مختلف شی را با هم ترکیب می کند و یک فایل اجرایی منفرد برای اجرای برنامه ایجاد می کند.

امروزه، کامپایلرهای مختلفی به صورت آنالین در دسترس هستند و شما می توانید از هر یک از این کامپایلرها استفاده کنید.

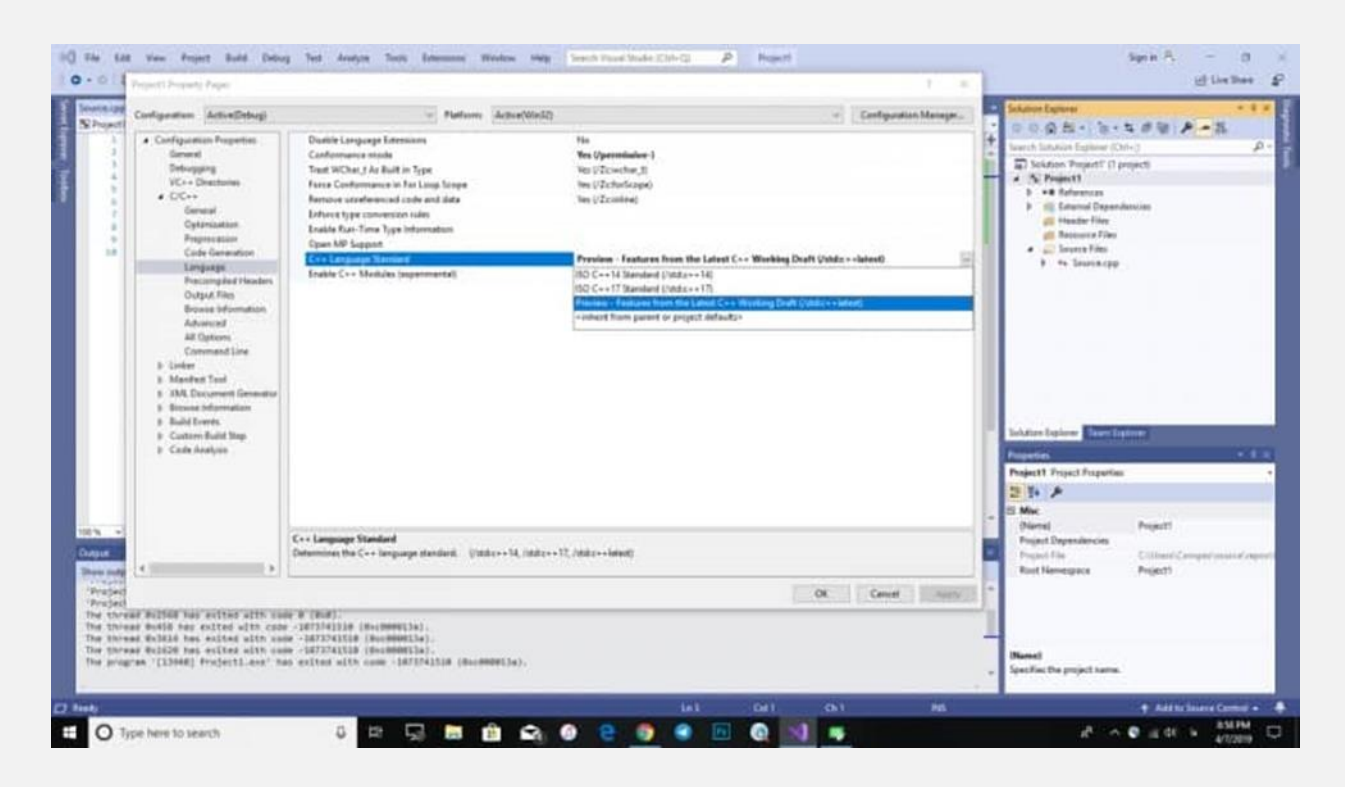

عملکرد هرگز تفاوتی نخواهد کرد و بیشتر کامپایلرها ویژگی های مورد نیاز برای اجرای برنامه های C و C++ را فراهم می کنند.

در زیر لیستی از کامپایلرهای محبوب موجود در اینترنت وجود دارد:

- کامپایلر کلنگ
- کامپایلر MinGW ( مینیمالیست GNU برای ویندوز (
	- کامپایلر قابل حمل C
		- توربو سی

#### **5# دستورات اساسی**

در زیر دستورات اساسی در زبان برنامه نویس ی C وجود دارد :

#

• در ابتدای تدوین برنامه C ای ن دستور از کتابخانه فراخوانده می شود و شامل فایل هدر خروجی ورودی استاندارد است.

#### int main()

• این عملکرد اصل ی است که از آن جا اجرای برنامه C شروع می شود.

{

• آغاز عملکرد اصلی را نشان می دهد.

#### / \* \_ some\_comments \_ \* /

• هر آن چه در داخل این دستور / \* \* / در داخل یک برنامه C نوشته شده باشد، برای تدوین و اجرا در نظر گرفته نمی شود.

printf (!»);

• این دستور خروجی را روی صفحه چاپ می کند.

getch ();

• این دستور برای هر کاراکتر ورودی از صفحه کلید استفاده می شود.

return 0;

• این دستور برای خاتمه یک برنامه C( عملکرد اصلی ( استفاده م ی شود و ۰ را برمی گرداند.

}

برای نشان دادن پایان عملکرد اصلی استفاده می شود.